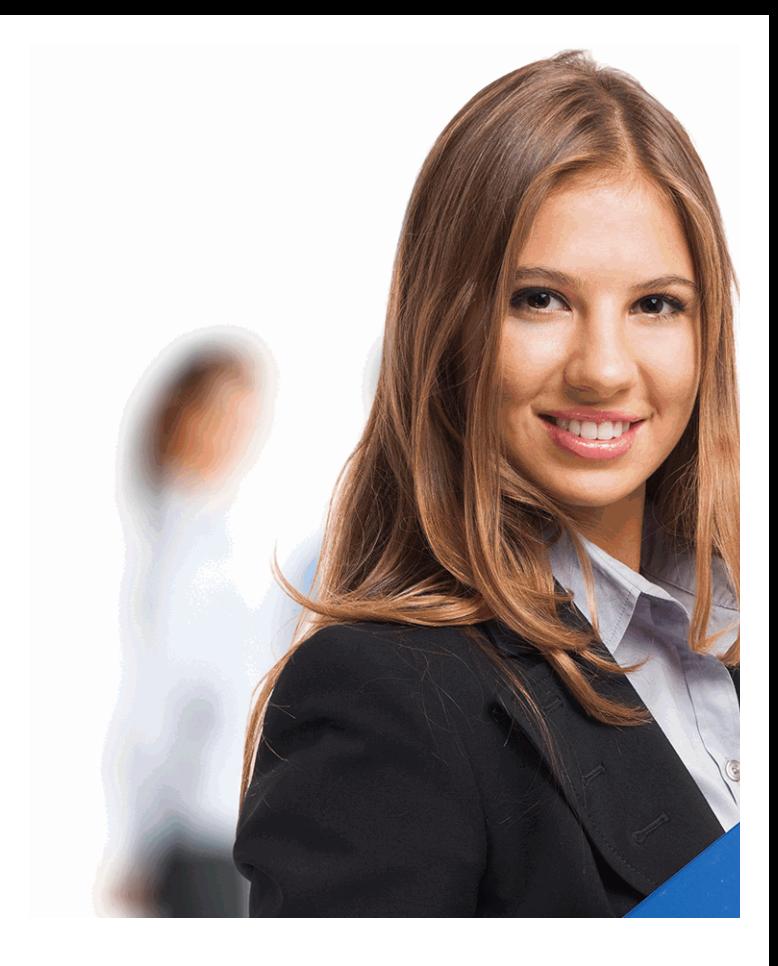

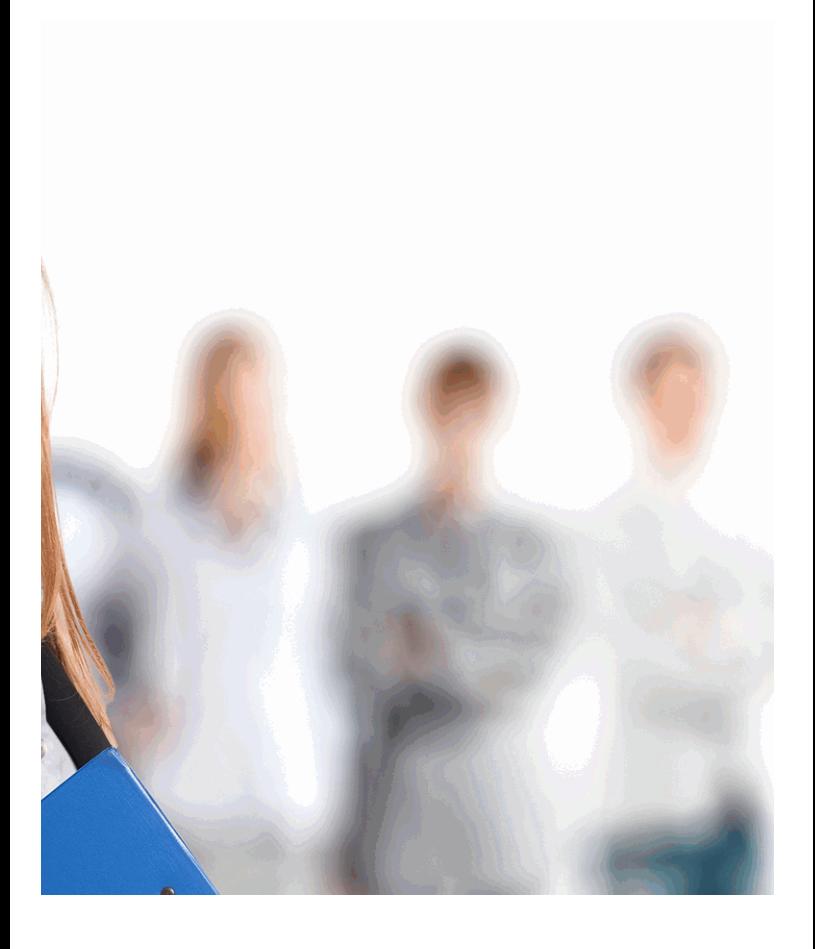

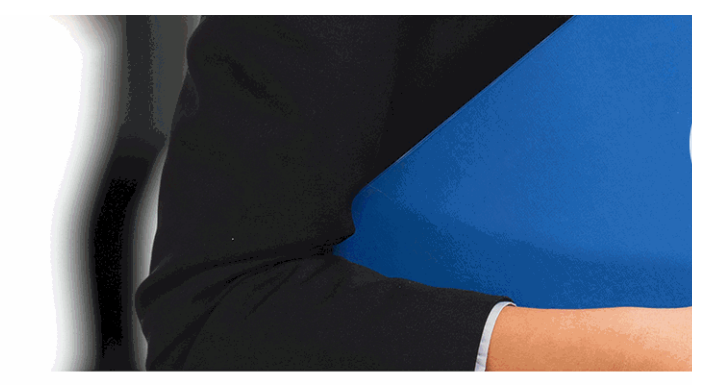

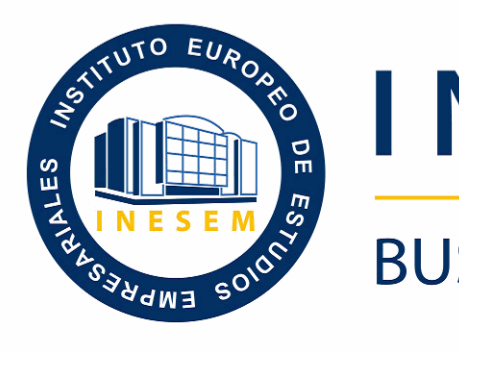

### **Curso de Solidity: C** *Inteligent*

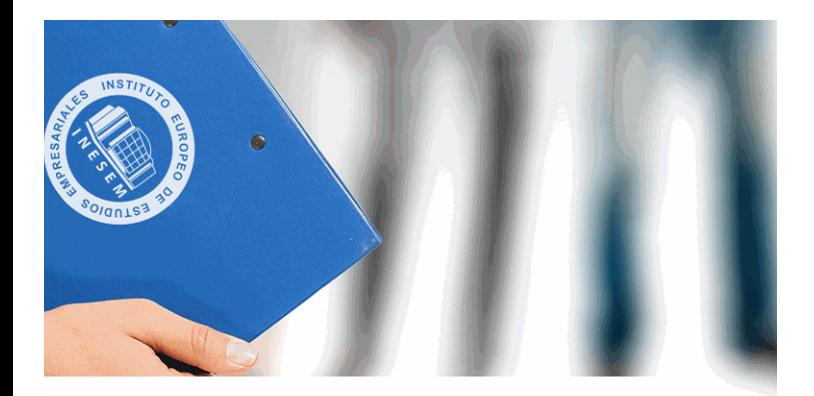

# **VESEM**

## **SINESS SCHOOL**

### *Curso de Solidity: Creación de Contratos Inteligentes*

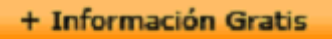

#### titulación de formación continua bonificada **empre**

### *Curso de Solidity: C Inteli*

#### **duración total:** 120 horas **horas telefo**

#### *precio:*  $0 \in$ \*

#### *modalidad:* Online

\* hasta 100 % bonificable para trabajadores.

+ Información Gratis

#### *descripción*

Solidity es un lenguaje de programación que guarda ciertas contratos inteligentes o smart contracts y que se desarrolla (Máquina Virtual de Ethereum). Aunque ahora se puede programación dedicados a los smart contracts, Solidity f ya que es el lenguaje donde más contratos inteligentes se sólo corre en la blockchain de Ethereum, aunque tambié como la Binance Smart Chain. Con este Curso en Solidi en uno de los lenguajes más prometedores, partiendo de gracias a un claustro docente especializado y un campu

#### + Información Gratis

#### **Curso de Solidity: Creació**

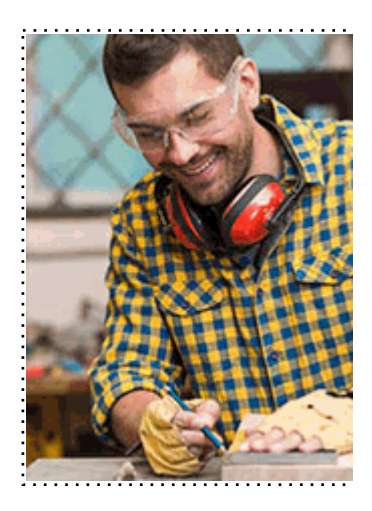

#### + Información Gratis

#### **in de Contratos Inteligentes**

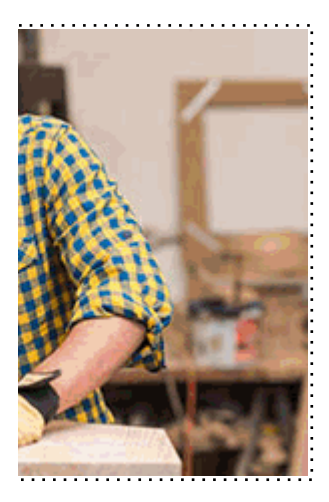

**w** matrículas: 958 050 240 fax: 958 050 245

#### *a quién va dirigido*

Todos aquellos trabajadores y profesionales en activo q conocimientos técnicos en este área.

#### + Información Gratis

#### *objetivos*

Conocer los principales aspectos de la blockchain y la descentralizada. Introducir a los contratos inteligentes y su funcionamient Analizar y comprender con profundidad el lenguaje de p integración de Smart contracts.

Entender el proceso de emisión de Smart contracts a tra

#### **+ Información Gratis**

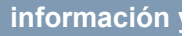

#### *para qué te prepara*

La irrupción de las finanzas descentralizadas y las aplica mayor y más democratizado de la blockchain han provo demanden profesionales cualificados. El Curso en Solid funcionamiento de los Smart contracts, de manera que se lenguaje de programación y puedas desarrollar eficazmente contratos inteligentes.

#### *salidas laborales*

Los usos y aplicaciones de la blockchain son muy variado. soluciones importantes en todos los sectores, ya se ene parte fundamental de la blockchain son los contratos inte programación que los desarrolla te convertirá en un prof empresas y con la capacidad de ejercer profesionalment

#### + Información Gratis

#### *titulación*

Una vez finalizado el curso, el alumno recibirá por parte Oficial que acredita el haber superado con éxito todas la el mismo.

Esta titulación incluirá el nombre del curso/máster, la du alumno, el nivel de aprovechamiento que acredita que e firmas del profesor y Director del centro, y los sellos de l recibida (Instituto Europeo de Estudios Empresariales).

#### + Información Gratis

#### **Curso de Solidity: Creació**

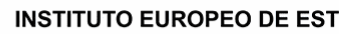

como centro de Formación acreditado para la im **EXPIDE LA SIGUIENTE** 

**NOMBRE DEL A** 

con D.N.I. XXXXXXXX ha superado los

#### Nombre de la Acc

de XXX horas, perteneciente al Plan de Formac Y para que surta los efectos pertinentes queda registrado con

Con una calificación de 5

Y para que conste expido la pre Granada, a (día) de (m

La direccion General

MARIA MORENO HIDALGO

Sello

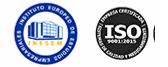

#### *forma de bonificación*

#### + Información Gratis

#### **Curso de Solidity: Creación de Contratos Inteligentes**

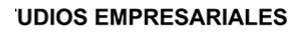

ipartición a nivel nacional de formación : TITULACIÓN

#### **LUMNO/A**

s estudios correspondientes de

#### ión Formativa

ión INESEM en la convocatoria de XXXX número de expediente XXXX-XXXX-XXXX-XXXXXX

**SOBRESALIENTE** 

:sente TITULACIÓN en es) de (año)

Firma del alumno/a

þ

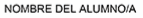

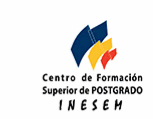

**w** matrículas: 958 050 240 **fax: 958 050 245** 

- Mediante descuento directo en el TC1, a cargo de los sociales en empresa en empresa en empresa en empresa pa mes a la Seguridad Social.

#### + Información Gratis

#### *metodología*

El alumno comienza su andadura en INESEM a travé metodología de aprendizaje online, el alumno debe avar itinerario formativo, así como realizar las actividades y a del itinerario, el alumno se encontrará con el examen fin mínimo del 75% de las cuestiones planteadas para pode

Nuestro equipo docente y un tutor especializado har todos los progresos del alumno así como estableciendo consultas.

El alumno dispone de un espacio donde gestionar to Secretaría Virtual, y de un lugar de encuentro, Comunid aprendizaje que enriquecerá su desarrollo profesional.

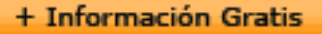

#### *materiales didácticos*

- Manual teórico 'Solidity'

#### + Información Gratis

#### **Curso de Solidity: Creació**

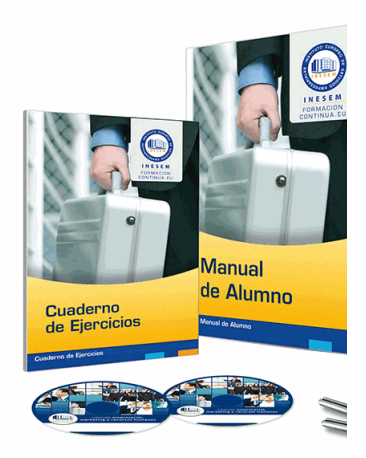

#### + Información Gratis

#### **in de Contratos Inteligentes**

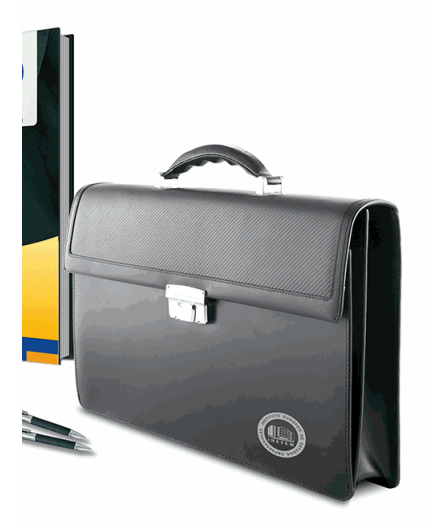

#### **w** matrículas: 958 050 240 **fax: 958 050 245**

#### *profesorado y servicio de tutorías*

#### + Información Gratis

Nuestro equipo docente estará a su disposición para de contenido que pueda necesitar relacionado con el cu nosotros a través de la propia plataforma o Chat, Email un documento denominado "Guía del Alumno" entregad Contamos con una extensa plantilla de profesores especializados en la extensa formativa en las distintas en la con una amplia experiencia en el ámbito docente.

El alumno podrá contactar con los profesores y form como solicitar información complementaria, fuentes bibli Podrá hacerlo de las siguientes formas:

- **Por e-mail**: El alumno podrá enviar sus dudas y consulta respuesta en un plazo máximo de 48 horas.

- **Por teléfono**: Existe un horario para las tutorías tel hablar directamente con su tutor.

- A través del Campus Virtual: El alumno/a puede c del mismo, pudiendo tener acceso a Secretaría, agilizan

#### + Información Gratis

#### + Información Gratis

#### **Curso de Solidity: Creació**

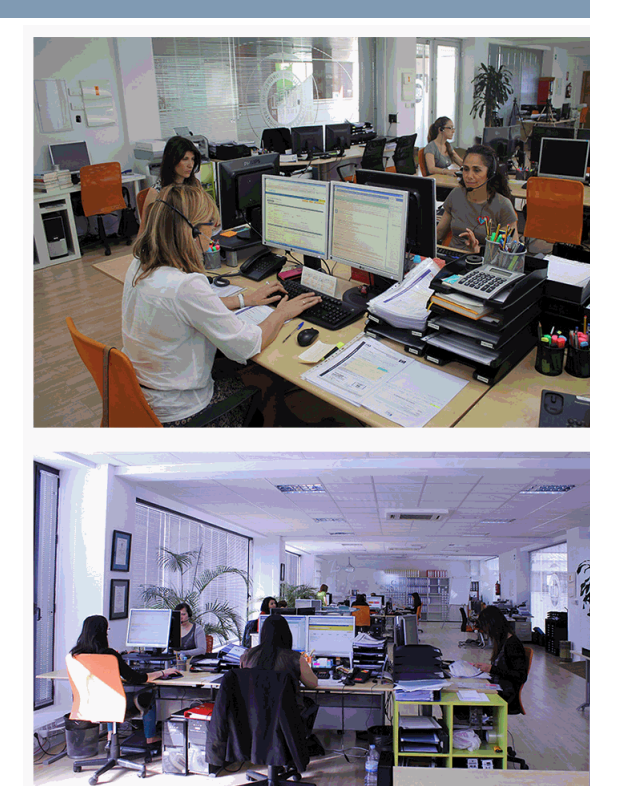

#### + Información Gratis

#### **Curso de Solidity: Creación de Contratos Inteligentes**

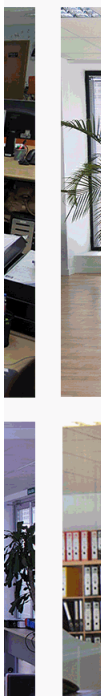

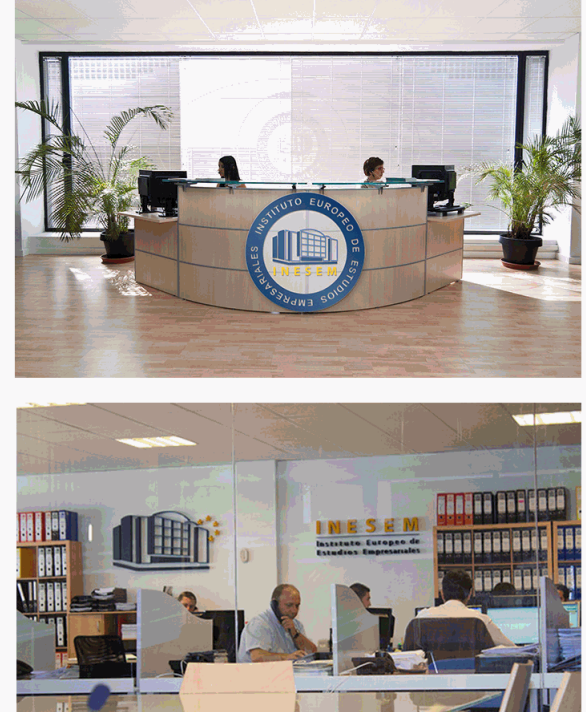

#### **watrículas: 958 050 240 fax: 958 050 245**

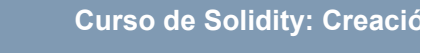

#### *plazo de finalización*

El alumno cuenta con un período máximo de tiempo par misma duración del curso. Existe por tanto un calendario de fin.

#### *campus virtual online*

especialmente dirigido a los alumnos matriculados en cu de inesem ofrece contenidos multimedia de alta calidad

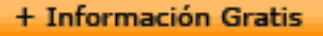

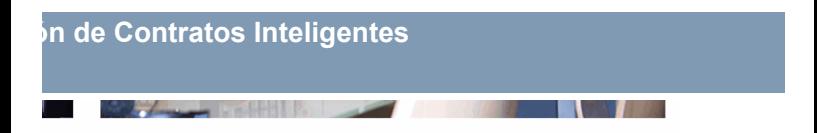

a la finalización del curso, que dependerá de la o formativo con una fecha de inicio y una fecha

arsos de modalidad online, el campus virtual y ejercicios interactivos.

**with the informacion of the informacion of the intervals of the informacion of the intervals of the intervalsion of the intervalsion of the intervalsion of the intervalsion of the intervalsion of the intervalsion of the i** 

#### *comunidad*

servicio gratuito que permitirá al alumno formar parte de disfruta de múltiples ventajas: becas, descuentos y pron para aprender idiomas...

### *revista digital*

el alumno podrá descargar artículos sobre e-learning, publica artículos de opinión, noticias sobre convocatorias de oposiciones administración, ferias sobre formación, etc.

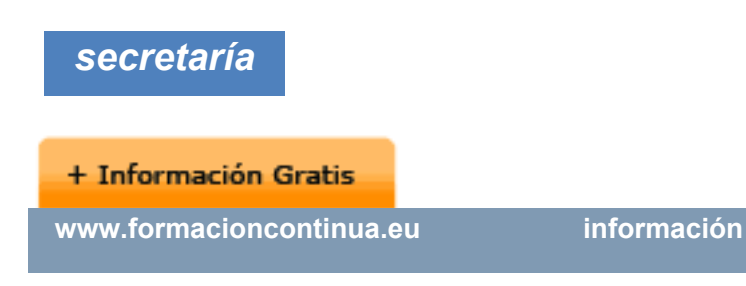

Este sistema comunica al alumno directamente con nue de matriculación, envío de documentación y solución de

Además, a través de nuestro gestor documental, el alum sus documentos, controlar las fechas de envío, finalizacionales que sus accionentes sus de sus acciones formativ lo relacionado con la parte administrativa de sus cursos, seguimiento personal de todos sus trámites con INESEN

#### *programa formativo*

#### **UNIDAD DIDÁCTICA 1. DESCENTRALIZACIÓN UNIVE**

- 1.¿Qué es blockchain? introducción e historia
- 2.B. Historia
- 3.C. Clasificaciones
- 4.Criptomonedas

#### **+ Información Gratis**

- 5.E. Beneficios y riesgos
- 6.Redes blockchain: pública, privada e híbrida
- 7.Campos de aplicación de la tecnología blockchain
- 8.Pros y contras de blockchain
- 9. Recompensas y tiempo de minado. Transacciones y

#### UNIDAD DIDÁCTICA 2. INTRODUCCIÓN A LOS CONT

- 1. Progreso de la normativa de la contratación electrón
- 2.Los contratos inteligentes o smart contracts
- 3.Aspectos básicos de smart contracts
- 4.Funcionamiento de los smart contracts

#### **UNIDAD DIDÁCTICA 3. SOLUCIONES SMARTH CONT**

- 1.El principio de neutralidad tecnológica como pilar de
- 2. Los contratos inteligentes desde la perspectiva del d
- 3.Medios de prueba de smart contracts
- 4.Usos de los contratos inteligentes
- 5.¿Qué es IoT?

#### **UNIDAD DIDÁCTICA 4. CREACIÓN DE CONTRATOS II**

- 1.Los contratos inteligentes mediante solidity
- 2.Instalación de solidity
- 3.Condiciones de seguridad

#### **+ Información Gratis**

#### 4.Solidity mediante ejemplos

#### **UNIDAD DIDÁCTICA 5. MODIFICADORES PERSONAL**

1. Nociones básicas de los modificadores personalizad

- 2. Funciones principales de los modificadores contraction
- 3. Características principales de los modificadores de o
- 4.Tipos y clases de modificadores
- 5.Desarrollo de la figura del modificador payable

**UNIDAD DIDÁCTICA 6. COMPILACIÓN Y DESPLIEGUI** 

- 1.Elementos fundamentales de solc
- 2.Funciones del compilador solc
- 3.Despliegue de un smart contract con web3.Js

#### **UNIDAD DIDÁCTICA 7. DESARROLLO DE SMART CO**

1. Fundamentos del desarrollo de un contrato inteligen

2. Conceptos básicos y utilidades de truffle como desar-

3.Aspectos fundamentales de la librería o biblioteca w

#### **UNIDAD DIDÁCTICA 8. TEST DE INTEGRACIÓN DE UN SMART CONTRACT CON TRUFFLE**

1.Ideas fundamentales sobre la integración de software

2. Concepto y tipo de tests, o pruebas de integración d

3. Realización del test de integración mediante Truffle <u>UNIDAD DIDÁCTICA 9. DEPURACIÓN Y EMISIÓN DE S</u>

#### **+ Información Gratis**

1. Desarrollo de la figura de metamask, y los wallet de 2.Funcionamiento e instalación de metamask

3. Metamask como instrumento de emisión y depuración

#### + Información Gratis

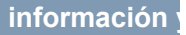